## How to adjust the ribbon end point setting on a Printronix P8000

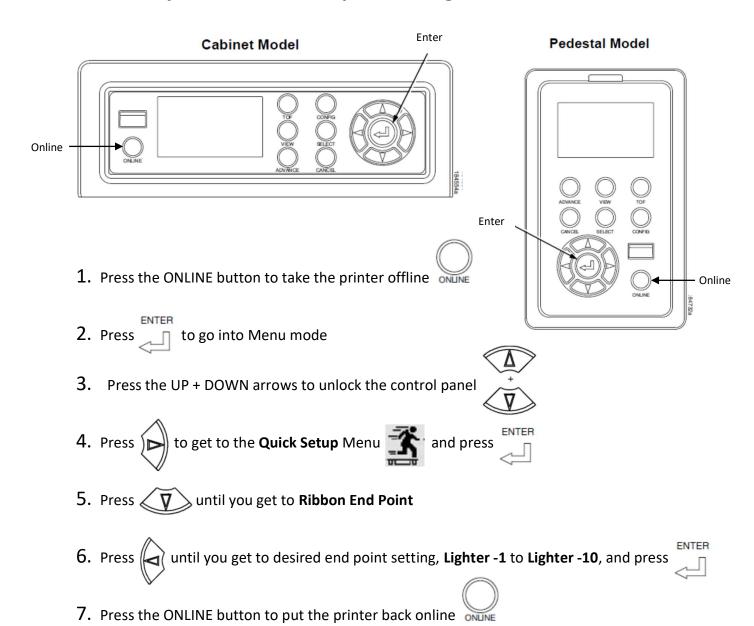

**Ribbon End Point**: This parameter adjusts the point at which the system will declare the ribbon as being expended. The life count will always be from 100% to 0%. If a lighter setting is selected the system will extend the time it takes to reach 0%. This value can be adjusted at any time, and the display will automatically adjust to show the correct % relative to the new end point.

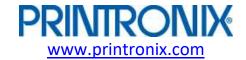